# 510: Programming Languages Product and Sum Types

David Walker Fall, 2002

## **Overview**

The ML datatype mechanism combines

- sum, or disjoint union, types;
- recursive types;
- abstract types

into a single mechanism.

#### **Overview**

Datatype values are built using constructors.

- e.g., 3::nil.
- e.g., node(empty,1,empty)

Datatype values are decomposed using pattern matching.

> fun depth (node  $(t1, , _t 2)$ ) = 1 + max(depth t1, depth t2)

#### **Overview**

To analyze these features of ML, we'll start with these types:

- Product, or tuple, types.
- Sum, or disjoint union, types.

Then we'll add recursive and, later, abstract types.

## Product Types

Product, or tuple, types give you structured data.

- Nullary products: unit. Sole value is ().
- Binary products:  $\tau_1 * \tau_2$ . Values are ordered pairs.
- *n*-ary products:  $\tau_1 * \cdots * \tau_n$ . Values are ordered  $n$ -tuples.
- Labelled products, or records: {name:string, salary:float}. Elements are labelled tuples.

We'll formalize binary and nullary products.

#### Product Types: Abstract Syntax

Adding product types to MinML is easy.

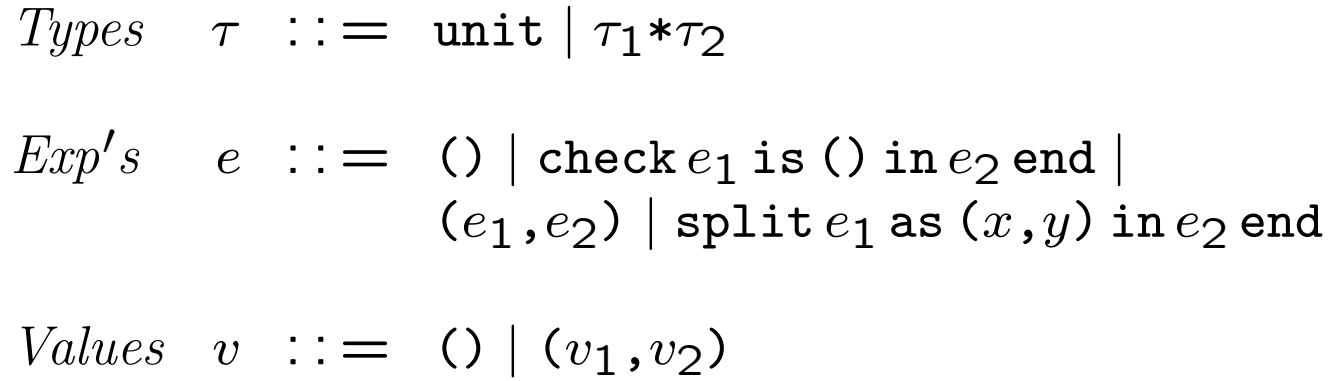

The variables x and y are bound within  $e_2$  in the expression split  $e_1$  as  $(x,y)$  in  $e_2$  end.

#### Product Types: Static Semantics

## $\overline{\Gamma \vdash () : \text{unit}}$

 $\Gamma \vdash e_1 :$  unit  $\Gamma \vdash e_2 : \tau_2$  $\overline{\Gamma \vdash \texttt{check}\, e_1 \texttt{is} }$  () in  $e_2$  end :  $\tau_2$ 

> $\Gamma \vdash e_1 : \tau_1 \quad \Gamma \vdash e_2 : \tau_2$  $\overline{\Gamma} \vdash (e_1,e_2) : \tau_1 * \tau_2$

 $\Gamma \vdash e_1 : \tau_1 * \tau_2 \quad \Gamma, x : \tau_1, y : \tau_2 \vdash e_2 : \tau$  $\overline{\Gamma \vdash \texttt{split}\, e_1\, \texttt{as} \,(x,y)\,\texttt{in}\, e_2\, \texttt{end} : \tau}$ 

# Product Types: Dynamic Semantics

# check () is () in  $e$  end  $\mapsto e$

$$
\cfrac{e_1 \mapsto e_1'}{\mathsf{check}\, e_1\;\mathsf{is}\;(\texttt{)\;in}\,e_2\mathsf{\;end} \mapsto \mathsf{check}\, e_1'\;\mathsf{is}\;(\texttt{)\;in}\,e_2\mathsf{\;end}}
$$

### Product Types: Dynamic Semantics

$$
\frac{e_1 \mapsto e'_1}{(e_1, e_2) \mapsto (e'_1, e_2)}
$$

$$
\frac{e_2 \mapsto e'_2}{(v_1, e_2) \mapsto (v_1, e'_2)}
$$

 $\overline{\mathtt{split}\,(v_1,v_2)}$  as  $(x,y)$  in  $e$  end  $\mapsto \{v_1,v_2/x,y\}e$ 

$$
\cfrac{e_1\mapsto e'_1}{\texttt{split}\,e_1\,\texttt{as}\,(x,y)\,\texttt{in}\,e_2\,\texttt{end}\mapsto \texttt{split}\,e'_1\,\texttt{as}\,(x,y)\,\texttt{in}\,e_2\,\texttt{end}}
$$

#### Product Types: Example

ML code:

fun ifact  $(0, a) = a$ | ifact  $(n, a) =$  ifact  $(n-1, n*a)$ 

MinML code:

fun ifact (p:int\*int) is split p as (n, a) in if n=0 then a else ifact  $(-(n,1), -(n, a))$  f

# Product Types: Example

The split construct provides a single layer of pattern matching.

- No nested tuples.
- No possibility of failure.

# Product Types: Safety

#### Preservation:

- By induction on evaluation.
- Using substitution lemma for split.

#### Progress:

- Canonical forms of product type are pairs.
- Can always split a pair of the right type.

## Sum Types

Sum, or disjoint union, types give you choices.

- Nullary: void, with no elements.
- Binary:  $\tau_1 + \tau_2$ . Values are either a value of type  $\tau_1$  tagged inl, or a value of type  $\tau_2$ tagged inr.
- *n*-ary:  $\tau_1$ + · · · + $\tau_n$ .
- Labelled: [present:string, absent:unit].

We'll consider nullary and binary sums.

#### Sum Types: Abstract Syntax

$$
Types \tau ::= \text{void} | \tau_1 + \tau_2
$$

$$
Exp's \quad e \quad ::= \quad \text{inl}_{\tau_1 + \tau_2}(e_1) \mid \text{inr}_{\tau_1 + \tau_2}(e_2) \mid
$$
\n
$$
\text{case}_{\tau} \, e_0 \text{ of } \text{inl}(x; \tau_1) \implies e_1 \mid \text{inr}(y; \tau_2) \implies e_2 \text{ end}
$$

$$
Val's \quad v \quad ::= \quad \text{inl}_{\tau_1 + \tau_2}(v_1) \mid \text{inr}_{\tau_1 + \tau_2}(v_2)
$$

#### In the expression

case<sub> $\tau$ </sub> e<sub>0</sub> of inl( $x:\tau_1$ ) =>  $e_1$  | inr( $y:\tau_2$ ) =>  $e_2$  end,

the variable  $x$  is bound in  $e_1$  and the variable  $y$  is bound in  $e_2$ .

# Sums: Informal Description

The type  $\tau_1+\tau_2$  is the disjoint union of  $\tau_1$  and  $\tau_2$ .

- Values of each type  $\tau_1$  and  $\tau_2$  are included within it.
- Elements are tagged with inl or inr to indicate where they came from.

Thus int+int is quite different from int!

- Elements are  $\text{inl}(n)$  and  $\text{inr}(n)$ .
- Disjoint union is different from ordinary set union!

#### Sums: Informal Description

The case construct provides non-nested, exhaustive pattern matching over a sum type:

```
case e:int+int
of inl(x:int) \Rightarrow +(x,1)| \text{inv}(y:\text{int}) \Rightarrow -(y,1)
```
#### Sums: Static Semantics

$$
\frac{\Gamma \vdash e_1 : \tau_1}{\Gamma \vdash \text{inl}_{\tau_1 + \tau_2}(e_1) : \tau_1 + \tau_2}
$$

$$
\frac{\Gamma \vdash e_2 : \tau_2}{\Gamma \vdash \mathtt{inr}_{\tau_1 + \tau_2}(e_2) : \tau_1 + \tau_2}
$$

 $\Gamma \vdash e_0 : \tau_1 + \tau_2 \quad \Gamma, x_1 : \tau_1 \vdash e_1 : \tau \quad \Gamma, x_2 : \tau_2 \vdash e_2 : \tau$  $\overline{\Gamma \vdash \text{case}_{\tau} e_0 \text{ of } \text{inl}(x_1:\tau_1) \Rightarrow e_1 \mid \text{inr}(x_2:\tau_2) \Rightarrow e_2 \text{ end}}$ : τ

#### Sums: Dynamic Semantics

$$
\frac{e\mapsto e'}{\verb"inl_{\tau_{1}}+\tau_{2}(e)\mapsto \verb"inl_{\tau_{1}}+\tau_{2}(e')}
$$

$$
\frac{e \mapsto e'}{\operatorname{inr}_{\tau_1 + \tau_2}(e) \mapsto \operatorname{inr}_{\tau_1 + \tau_2}(e')}
$$

 $\texttt{case}_{\tau} \texttt{inl}_{\tau_1+\tau_2}(v)$  of  $\texttt{inl}(x_1\!:\!\tau_1) \Rightarrow e_1 \mid \texttt{inr}(x_2\!:\!\tau_2) \Rightarrow e_2$  end  $\mapsto \{v/x_1\}e_1$ 

 $\texttt{case}_{\tau} \texttt{inr}_{\tau_1+\tau_2}(v)$  of  $\texttt{inl}(x_1\!:\!\tau_1) \Rightarrow e_1 \mid \texttt{inr}(x_2\!:\!\tau_2) \Rightarrow e_2$  end  $\mapsto \{v/x_2\}e_2$ 

Booleans are definable from sums!

- $\bullet$  bool  $=$  unit+unit.
- true  $=$  inl(()), false  $=$  inr(()).
- if  $e$  then  $e_1$  else  $e_2$  fi = case  $e$  of inl $(x_1:unit) \Rightarrow e_1 \mid \text{inr}(x_2:unit) \Rightarrow e_2$  end.

In fact any non-recursive data type is similarly definable.

datatype  $T = A \mid B \mid C$  of int

- $T = unit+(unit+int)$ .
- $A = \text{inl}(())$ .
- $B = \text{inr}(\text{inl}(())).$
- $C(n) = \text{inr}(\text{inr}(n))$ .

Pattern matching corresponds to case analysis:

case e of  $A \Rightarrow a$  $| B \Rightarrow b$  $| C(z) \Rightarrow c$ 

Corresponding MinML code:

```
case e
of inl(w:unit) \Rightarrow a| inr(x:unit+int) =>
   case x
     of inl(y:unit) => b| inr(z:int) => c
```
# Sums: Safety

Preservation: by induction on evaluation.

Progress: by induction on typing.

- Canonical forms of type  $\tau_1 + \tau_2$ :  $\text{inl}_{\tau_1 + \tau_2}(v_1)$ or  $\operatorname{inr}_{\tau_1+\tau_2}(v_2)$ .
- Proof by induction on typing.

The exhaustiveness of case is crucial for progress!

# Unit and Void

The type unit has one element, (). The type void has no elements! Consequently,

- If a function has type int $\rightarrow$ void, it must not terminate for any argument.
- If a function has type int $\rightarrow$ unit, it might return, but the result has to be ().

(Some languages use void when they mean unit . . . .)

Many languages have a so-called null pointer or null object.

- The value null in Java.
- The cast (T \*)0 in C.

The "null pointer" is used to model the absence of a value.

- Often as a default initial value for variables.
- As a "base case" for complex data structures.

The null pointer is a standard source of bugs.

- Null pointer exception in Java.
- Bus error in C.

Standard languages have no ability to track whether a pointer is null.

- Must check for null on each access.
- Explicit null checks do not change the type.

But these problems never arise in ML! Why?

- $\bullet$  Absence of "pointer mentality"  $\leftarrow$  valueoriented programming.
- Without pointers there are no null pointers!

Why are there no null pointers in ML?

- Sum types obviate the need for them!
- SML: datatype 'a option = NONE | SOME of 'a

In ML there is a type distinction between

- A genuine value of type  $\tau$ , and
- An optional value of type  $\tau$  option.

The key to this is the presence of sum types.

- Case analysis changes the type from  $\tau$  option to  $\tau$ .
- The type system tracks whether a value is present or not! There is no need for a NONE check!

Skeletal ML code for working with options:

```
\n
$$
\text{fun dispatch } (x : \tau \text{ option}) = \text{case } x
$$
\n $\text{of NONE} \implies e_0$ \n $|\text{ SOME } (\overline{x' : \tau}) \implies e_1$ \n
```

Within  $e_1$  the variable  $x'$  is known not to be "null"!

Skeletal Java code for working with null pointers:

if 
$$
(x == null)
$$
  
\n $s_1$   
\nelse  
\n $s_2$ 

Within  $s_2$  the type of x is still 0bject and might still be null!

A harder case:

if (MyMethod(x)) s1 else s2

The compiler cannot (in general) track that MyMethod returning false implies that x is nonnull!

# Summary

Products support structured data.

• Similar to struct's in C, but with automatic allocation and no "pointers".

Sums support alternative data.

- Choice of two distinguishable alternatives.
- Case analysis propagates type change.